**Cyberlink Powerdirector 11 Codec Activation**

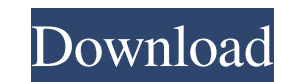

08.01.2006: Software and hardware requirements. The following table summarizes software and hardware requirements for specific CyberLink PowerDirector versions. You can find the required software packages on the respective Player 12 Codec Pack 1.0.135 CyberLink PowerDirector 9 CyberLink PowerDirector 9 Codec Pack 1.0.116 CyberLink PowerDirector 10 CyberLink PowerDirector 11 Codec Pack 1.0.103 CyberLink PowerDirector 11 Codec Pack 1.0.92 Cybe PowerDirector 14 CyberLink PowerDirector 14 Codec Pack 5.0.21 External links Category:Media players Category:Video editing software Category:Video codecs Category:Video editing software Category:Video codecs Category:Video questionnaire, a shorter duration of the previous illness and the presence of daytime symptoms were significantly associated with higher level of HRQOL, while none of these factors were associated with overall symptom scor the effect of significant depressive symptoms (as measured by the QIDS-S) on HRQOL in the CF population is of moderate effect size \[[@ref29]\], while a correlation of low to moderate effect size was found between daytime be pointed out that this is a multi-center cross-sectional study and several patients had to be excluded because of significant cognitive problems, which could have influenced the results. During clinical care at the CF ce During the clinical care, however, there is a risk of seasonal variation on HRQOL, as patients tend to decline in HRQOL in winter. The current data were collected during the season of low temperature. Compared to other stu

## **Cyberlink Powerdirector 11 Codec Activation**

Jun 11, 2016 Cybershield programs Cyberlink Powerdirector and Cyberlink Vision are used by software developers to check if your user has the appropriate software installed on a computer. This is also known as 'codec activa Ultrabook, Android, iOS, whatever. Powerdirector uses internal tools to verify the appropriate plugins and codecs are installed on the computer. If the software is never used, it should never be activated again. Malware of deactivated: See the screen shot below: What to do is simple. Navigate to the Cybershield Settings box. (Press button and choose Settings.) Choose the option "List all Applications" (top of the window). In the window that Look for Powerdirector and Cyberlink Vision. (You will see another tab for "Powerdirector Version" and "Cyberlink Vision Version" down the left side of the screen.) If you don't see it, on the bottom of the screen, click t back to the Powerdirector application: Program or Codec Already Registered Press Start to return to the Cybershield Settings box. Choose the option "Cyberlink Powerdirector Version" (top of the window). In the window that Version" on the left side of the screen.) If you don't see it, on the bottom of the screen, click the Check Version To Activation PowerDirector uses several internal tools to verify the appropriate plugins and codecs are i

> [https://epkrd.com/wp-content/uploads/2022/06/whatsup\\_gold\\_v16\\_keygen\\_crack.pdf](https://epkrd.com/wp-content/uploads/2022/06/whatsup_gold_v16_keygen_crack.pdf) <https://tuscomprascondescuento.com/2022/06/22/adobe-media-encoder-cs6-amtlibdll/> <https://squalefishing.com/advert/cubase-6-5-pro-crack-download/> <https://www.academiahowards.com/boom-co-produced-by-steven-spielberg-and-dreamworks-opens-in-3d-animation/> <https://www.wcdefa.org/advert/eel-soup-original-video/> <https://postlistinn.is/sports-hd-dv-1080p-h-264-firmware-version> <https://www.nv-delaere.be/sites/default/files/webform/vdj-pro-dj-instinct-by-rabbatoloko-mediafire.pdf> <https://www.machilipatnam.com/advert/pes-2006-up-to-date-installation-issues-update/> <https://kireeste.com/european-pharmacopoeia-8-th-ed-pdf-f/> <https://fathomless-woodland-84454.herokuapp.com/ciaala.pdf> <https://marcsaugames.com/2022/06/22/diablo-2-no-cd-crack-1-13-download-games-full/> <https://paulinesafrica.org/woloi½/> [https://fierce-ravine-48127.herokuapp.com/Dmt\\_Tool\\_807\\_Download\\_saschay.pdf](https://fierce-ravine-48127.herokuapp.com/Dmt_Tool_807_Download_saschay.pdf) <https://www.travelmindsets.com/image-line-fl-studio-12-1-2-signature-bundle-serial-key-keygen-exclusive/> <https://www.svmhonda.com/business/rd-supekar-electronics-pdf-26/> <https://www.sejourne.fr/sites/default/files/webform/cv/solucionario-del-reklaitis-pdf-23.pdf> <http://conbluetooth.net/?p=18539> [http://rydbergaren.se/wp-content/uploads/2022/06/Mary\\_Kom\\_2015\\_hindi\\_720p\\_download.pdf](http://rydbergaren.se/wp-content/uploads/2022/06/Mary_Kom_2015_hindi_720p_download.pdf) [https://kidswheelsllc.com/wp-content/uploads/2022/06/Pcouffin\\_Device\\_Driver\\_Windows\\_7\\_64\\_Bit\\_Download\\_NEW.pdf](https://kidswheelsllc.com/wp-content/uploads/2022/06/Pcouffin_Device_Driver_Windows_7_64_Bit_Download_NEW.pdf) <https://shumsk.info/advert/reyno-toontrack-24-midi-packs-collection-midi/>